, tushu007.com

## <<LINUX WEB服务器开发工�>

<<LINUX WEB >>

- 13 ISBN 9787505349827
- 10 ISBN 7505349821

出版时间:1999-2-1

Nicholas Wells;

- 页数:394
- 字数:624

extended by PDF and the PDF

http://www.tushu007.com

 $,$  tushu007.com

## $\begin{tabular}{c} <\!\!\!\equiv\!\!\!\equiv\!\!\!\equiv\!\!\!\!\equiv\!\!\!\$

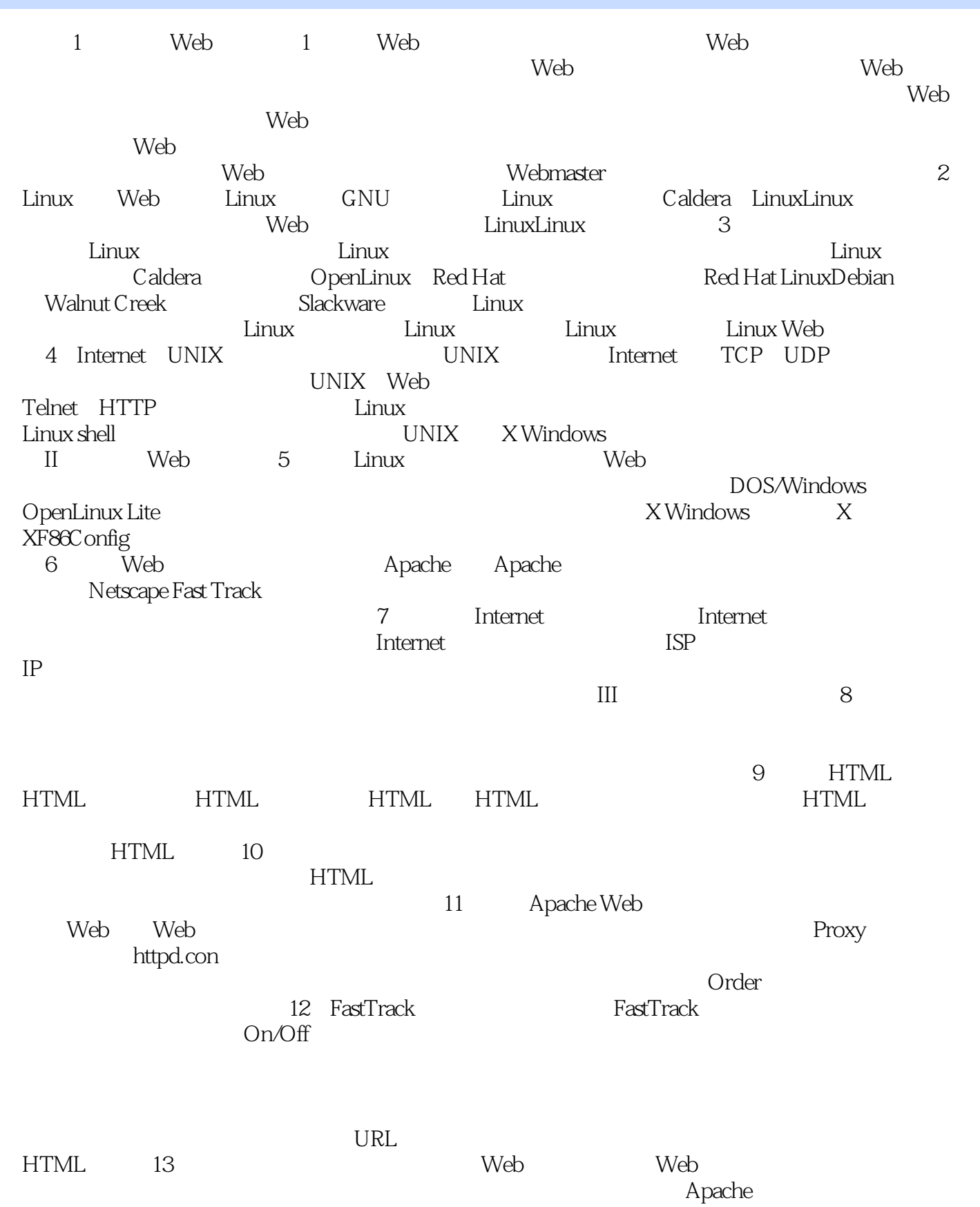

## $<<$ LINUX WEB

 $14$ FTP FTP FTP FTP FTP e-mail mailto e-mail e-mail e-mail Usenet Gopher WAIS IV Web 15 Java JavaScriptJava JavaScript Java JavaScript Java Linux Java JavaScript<br>JavaScrpt Java Applet JDK 1 习JavaScrpt使用Java应用程序和Applet面和对象的语言安装JDK小结第16章网关网关的使用使用网关的 e-mail e-mail e-mail e-mail e-mail and the mail of the mail of the Metropology of the APIA pache API Netscape API SPI Apache API Netscape API 18 Internet  $\aleph$ eb  $\sim$  19

HTML ATML HTML 20 web web web web web 21 Linux Linux Linux make Linux

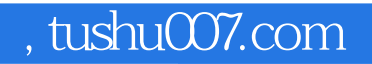

## $<< LINUX WEB \qquad \qquad \Rightarrow$

本站所提供下载的PDF图书仅提供预览和简介,请支持正版图书。

更多资源请访问:http://www.tushu007.com